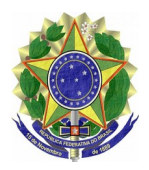

## **MINISTÉRIO PÚBLICO FEDERAL PROCURADORIA REGIONAL DA REPÚBLICA DA 3ª REGIÃO**

## EXTRATO DE DESPACHO DE 7 DE NOVEMBRO DE 2022

LICENÇA-PRÊMIO POR TEMPO DE SERVIÇO.

Considerando as atribuições previstas no artigo 1º, inciso IV, da [Portaria PGR/MPF](http://bibliotecadigital.mpf.mp.br/bdmpf/bitstream/handle/11549/86882/PT_PGR_MPF_2016_462.pdf?sequence=6&isAllowed=y) [nº 462, de 16 de junho de 2016,](http://bibliotecadigital.mpf.mp.br/bdmpf/bitstream/handle/11549/86882/PT_PGR_MPF_2016_462.pdf?sequence=6&isAllowed=y) e tendo em vista o disposto na [Portaria PGR/MPU nº 705, de 12 de](http://bibliotecadigital.mpf.mp.br/bdmpf/bitstream/handle/11549/4651/PORTARIA%20PGR%20N%C2%BA%20705-2012.pdf?sequence=2&isAllowed=y) [novembro de 2012,](http://bibliotecadigital.mpf.mp.br/bdmpf/bitstream/handle/11549/4651/PORTARIA%20PGR%20N%C2%BA%20705-2012.pdf?sequence=2&isAllowed=y) AUTORIZO o usufruto de licença-prêmio do(a) PROCURADOR REGIONAL DA REPÚBLICA Marlon Alberto Weichert, no período abaixo discriminado. PUBLIQUE-SE. REGISTRE-SE.

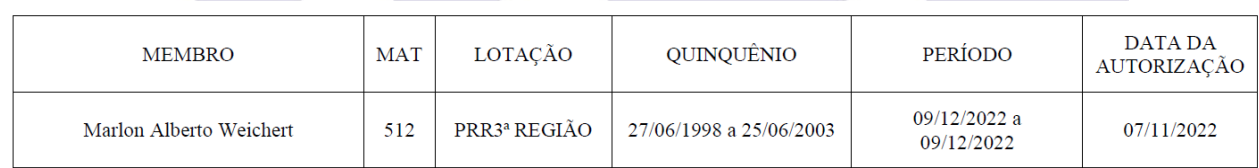

MARIA CRISTIANA SIMOES AMORIM ZIOUOVA

Procuradora Regional da República

Procuradora-Chefe Regional Substituta

## Ministério **D**n

Este texto não substitui o [publicado no DMPF-e , Brasília, DF, 9 nov. 2022. Caderno Administrativo.](http://bibliotecadigital.mpf.mp.br/bdmpf/bitstream/handle/11549/247517/DMPF_ADM_20221109.pdf?sequence=1&isAllowed=y)

 [p. 7](http://bibliotecadigital.mpf.mp.br/bdmpf/bitstream/handle/11549/247517/DMPF_ADM_20221109.pdf?sequence=1&isAllowed=y)